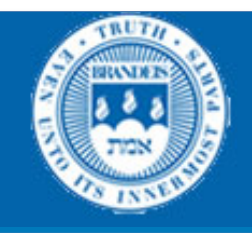

# CS114: Finite State Automata, Words, Transducers

January 22, 2014

#### Prof. Marie Meteer **Brandeis University**

Additional slides courtesy of Jurafsky & Martin, James Pustejovsky and, Ray Mooney

Brandeis CS114-2013 Meteer 

## Assignment 1: Sentence pivots

- **Background** 
	- $-$  The theory of "given" and "new" says that the first part of a sentence grounds it in the context (the "given" part) and the second provides information (the "new" part)
	- $-$  One study looked at how to find the "pivot" between given and new based on the syntactic structure of the sentence
		- "Modeling Conversational Speech for Speech Recognition" Meteer & Iyer, 1997
	- $-$  The goal was to see if the vocabulary and language model for these two parts was different
- Task (part  $1$ )
	- $-$  Write a program that uses lexical and part of speech information to split a sentence into its given and new parts
	- $-$  Base the split on finding the "first strong verb"

## Programming goals

- Get used to Python and NLTK data
- Write a modularized program that separates the declarative rules from the control structure
- Write a program that is meant to be one component in a larger sequence
	- $-$  Use internal data structures that can be further modified
	- $-$  Separate "read" and "write" functions from the core program since you may not always be writing out the result
	- $-$  Put all content specific information in declarative rules so they can be changed for different types of input

#### Pivot point: After the first strong verb

- Before the pivot, after the pivot, no pivot
	- $-$  A.1: Uh/UH ,/, do/VBP you/PRP have/VB a/DT pet/NN Randy/NNP ?/.
	- B.2: Uh/UH ,/, yeah/UH ,/, currently/RB we/PRP have/VBP  $a/DT$  poodle/NN ./.
	- A.3: A/DT poodle/NN ,/, miniature/JJ or/CC ,/, uh/UH ,/, full/JJ size/NN ?/.
	- B.8: Well/UH ,/, um/UH ,/, I/PRP would/MD n't/RB ,/, uh/ UH ,/, I/PRP definitely/RB would/MD n't/RB dispute/VB that/IN
	- B.22: And/CC I/PRP think/VBP ,/, uh/UH ,/, having/VBG listened/VBN to/IN you/PRP relative/JJ to/IN the/DT economy/NN thing/NN

## Guidance

- Don't worry about the theory. Just find the first strong verb
- Follow the programming guidelines
- Keep your rules out of the control structure you'll be looking at other kinds of data going forward on the same task

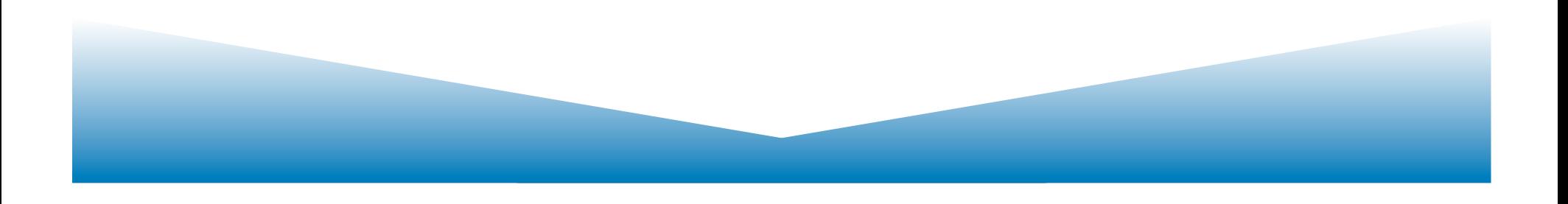

# **Words**

- Finite-state methods are particularly useful in dealing with a lexicon
- Many devices, most with limited memory, need access to large lists of words
- And they need to perform fairly sophisticated tasks with those lists
- So we'll first talk about some facts about words and then come back to computational methods

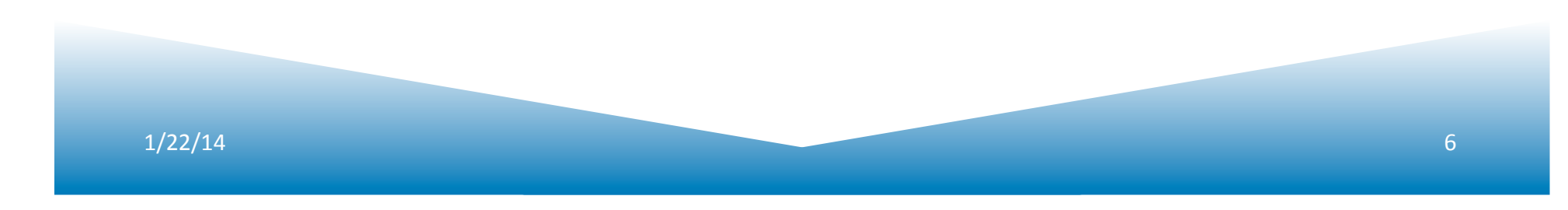

# English Morphology

- Morphology is the study of the ways that words are built up from smaller meaningful units called morphemes
- We can usefully divide morphemes into two classes
	- Stems: The core meaning-bearing units
	- $-$  Affixes: Bits and pieces that adhere to stems to change their meanings and grammatical functions

# English Morphology

- We can further divide morphology up into two broad classes
	- $-$ Inflectional
	- $-$  Derivational

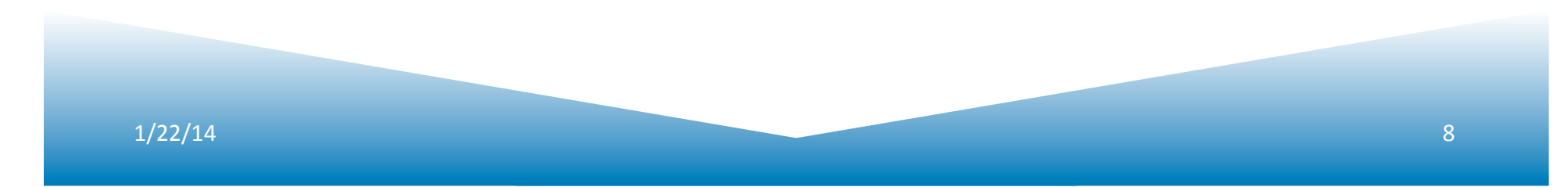

# Word Classes

- By word class, we have in mind familiar notions like noun and verb
- We'll go into the gory details in Chapter 5
- Right now we're concerned with word classes because the way that stems and affixes combine is based to a large degree on the word class of the stem

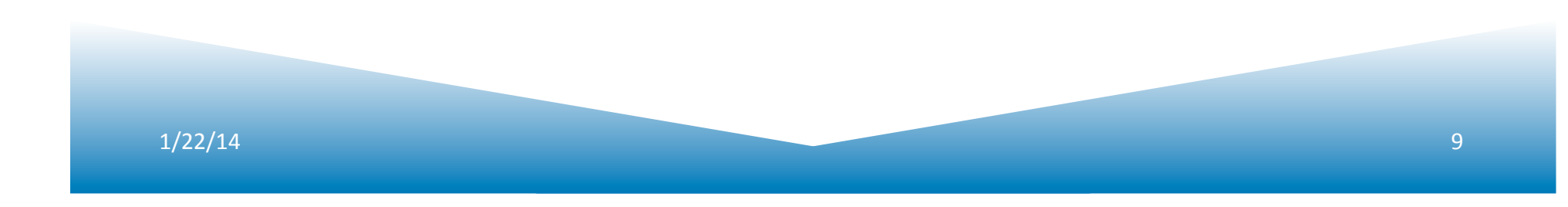

# Inflectional Morphology

- Inflectional morphology concerns the combination of stems and affixes where the resulting word:
	- Has the same word class (PoS) as the original
	- Serves a grammatical/semantic purpose that is
		- Different from the original
		- But is nevertheless transparently related to the original

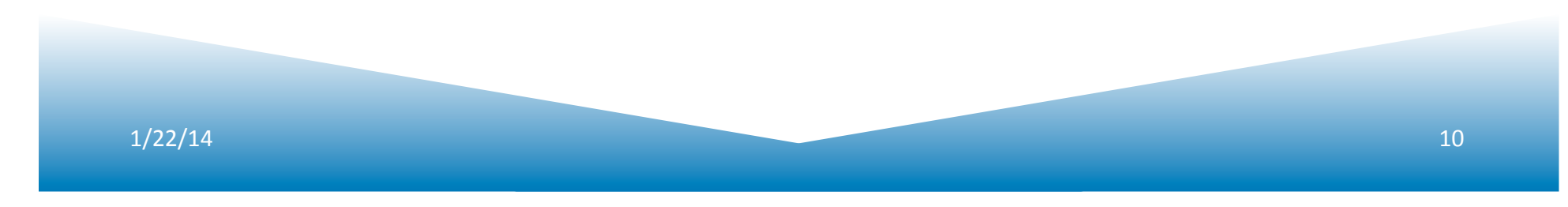

## Nouns and Verbs in English

• Nouns are simple

– Markers for plural and possessive

• Verbs are only slightly more complex

– Markers appropriate to the tense of the verb

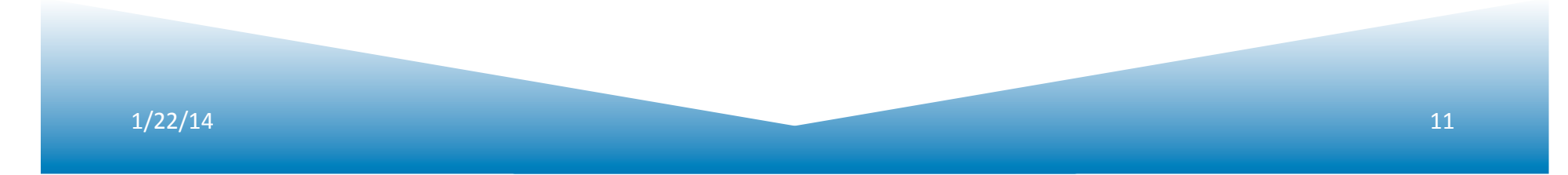

# **Regulars and Irregulars**

- It is a little complicated by the fact that some words misbehave (refuse to follow the rules)
	- Mouse/mice, goose/geese, ox/oxen
	- $-$  Go/went, fly/flew
- The terms regular and irregular are used to refer to words that follow the rules and those that don't

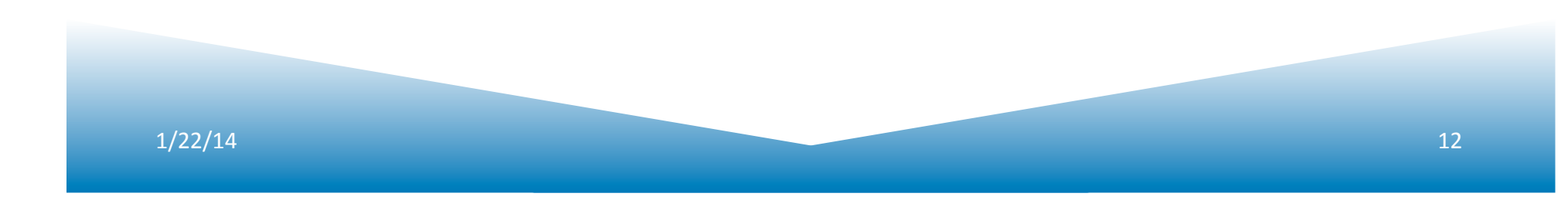

## **Regular and Irregular Verbs**

- Regulars…
	- $-$  Walk, walks, walking, walked, walked
- Irregulars
	- $-$  Eat, eats, eating, ate, eaten
	- Catch, catches, catching, caught, caught
	- Cut, cuts, cutting, cut, cut

### Verb forms: Not just affixes

- Progressive: be ---ing
- Perfect: have ---ed
- Modality expressed as a word
	- $-$  Should, would, could
- Tense affects the first element in the verb group (unless it's a modal)

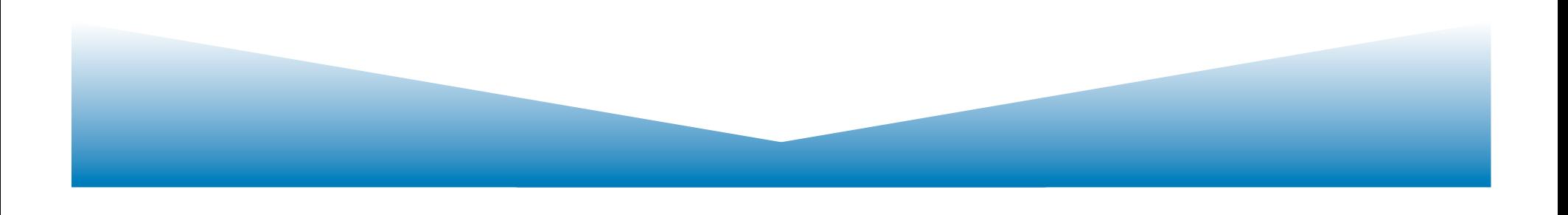

## FSA for Verb Group Parts of Speech

- I could have danced all night: MD VB VBN
- **I** was dancing when the lights went out: VBD VBG
- We **danced** the night away: VBD
- I would have been dancing, but ...: MD VB VBN VBG
- He has danced his whole life: VBZ VBN
- She **dances** four times a week: VBZ

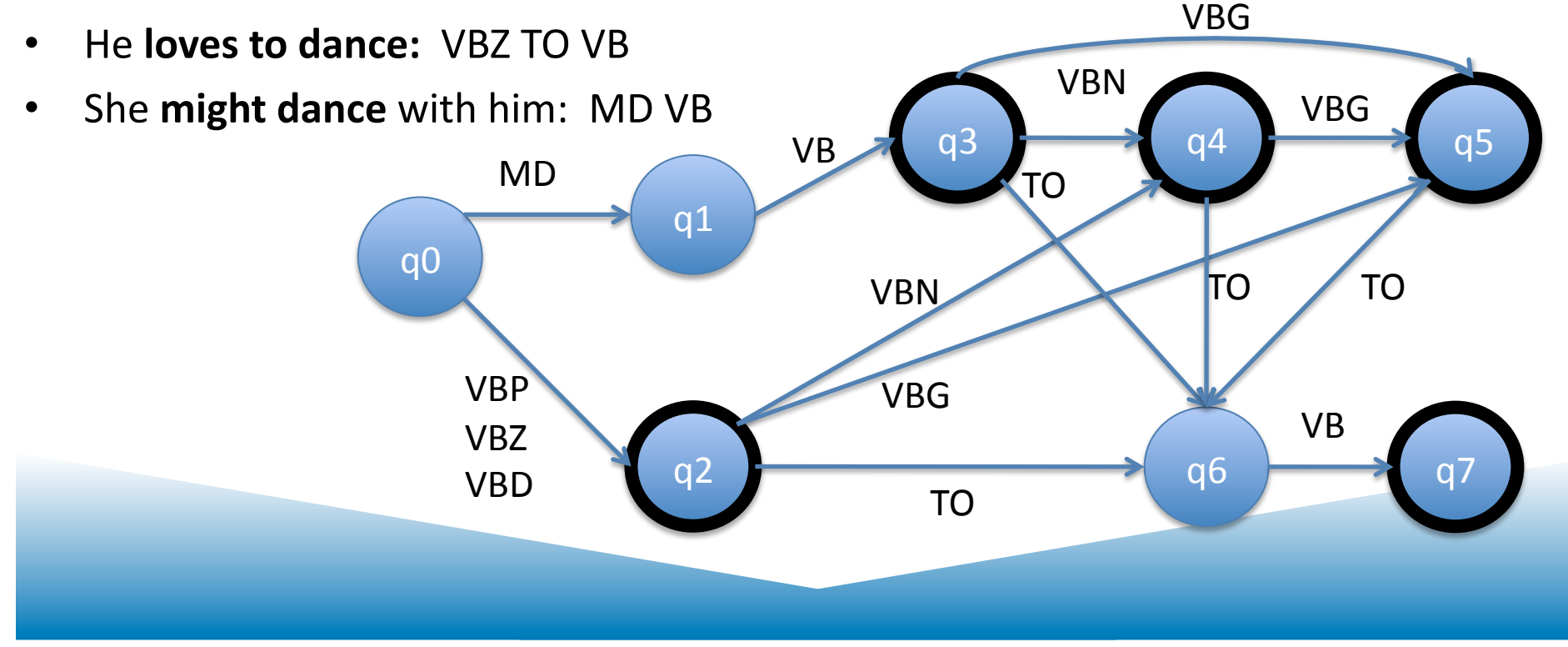

# Inflectional Morphology

- So inflectional morphology in English is fairly straightforward
- Except that it is highly ambiguous
	- $-$  Same endings used for multiple things
		- Plural nouns, present tense 3<sup>rd</sup> person verbs, possessive
		- Past, perfect, passive
- And complicated by the fact that are irregularities
	- Too many conquerors

## Derivational Morphology

- Derivational morphology is the messy stuff that no one ever taught you.
	- Quasi-systematic
	- $-$  Irregular meaning change
	- Changes of word class

# Derivational Examples

• Verbs and Adjectives to Nouns

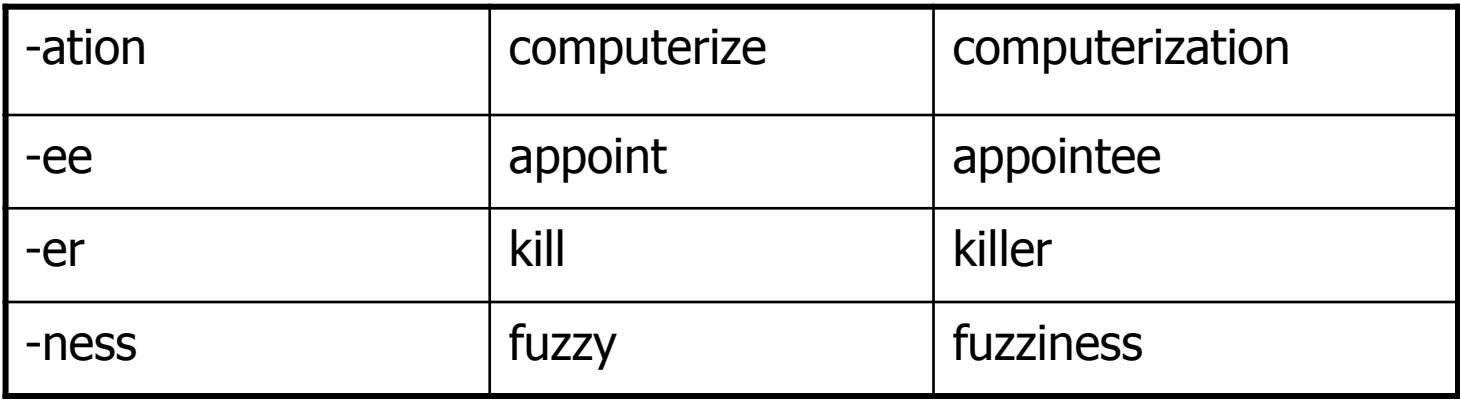

#### Nouns and Verbs to Adjectives

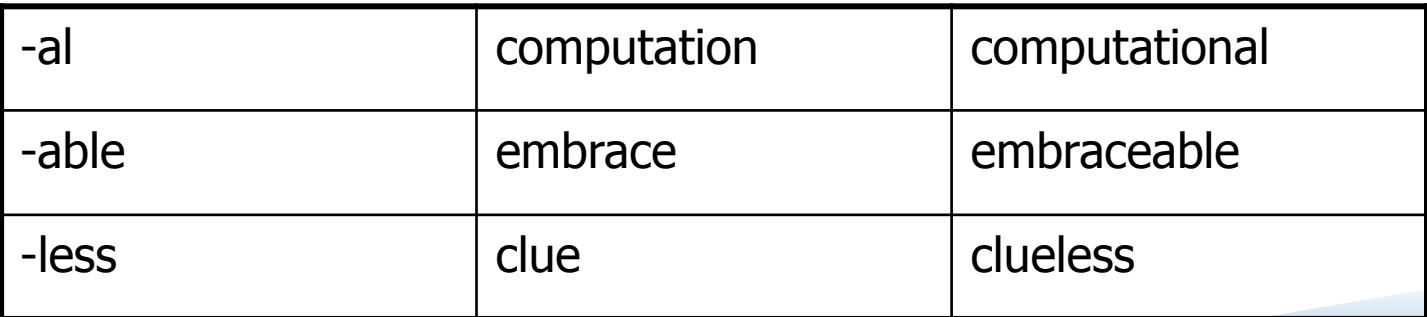

## Example: *Compute*

- Many paths are possible...
- Start with compute
	- Computer -> computerize -> computerization
	- Computer -> computerize -> computerizable
- But not all paths/operations are equally good (allowable?)
	- Computer -> \*Computeree ?? \*Computerness??
	- Clue
		- Clue  $\rightarrow$  \*clueable
		- Clueless, Clueful?
		- Unkempt, kempt?, kemptify (meaning to comb one's hair)

## Why care about morphology?

- 'Stemming' in information retrieval
	- $-$  Might want to search for "going home" and find pages with both "went home" and "will go home"
- Morphology in machine translation
	- $-$  Need to know that the Spanish words quiero and quieres are both related to querer 'want'
- Morphology in spell checking
	- Need to know that misclaim and antiundoggingly are not words despite being made up of word parts

# Can't just list all words

- Turkish
- Uygarlastiramadiklarimizdanmissinizcasina
	- $-$  (behaving) as if you are among those whom we could not civilize
- ' Uygar `civilized' + las `become' + tir `cause' + ama `not able' + dik `past' +  $\text{lar 'plural' + imiz}$ 'p1pl' + dan 'abl' + mis 'past' + siniz '2pl' + casina 'as if'

#### What we want

- Something to automatically do the following kinds of mappings:
- Cats cat +N +PL
- Cat  $cat +N +SG$
- Cities city +N +PL
- Merging merge +V +Present-participle
- Caught  $catch +V + past-participle$

# Morpholgy and FSAs

- We'd like to use the machinery provided by FSAs to capture these facts about morphology
	- Accept strings that are in the language
	- Reject strings that are not
	- $-$  And do so in a way that doesn't require us to in effect list all the words in the language

## **Start Simple**

- Regular singular nouns are ok
- Regular plural nouns have an -s on the end
	- $-$  Note in speech there are three variants
		- $-s$ ,  $-z$ , or  $-ix-z$
		- Cats, dogs, bushes
- Irregulars are ok as is

# Simple Rules

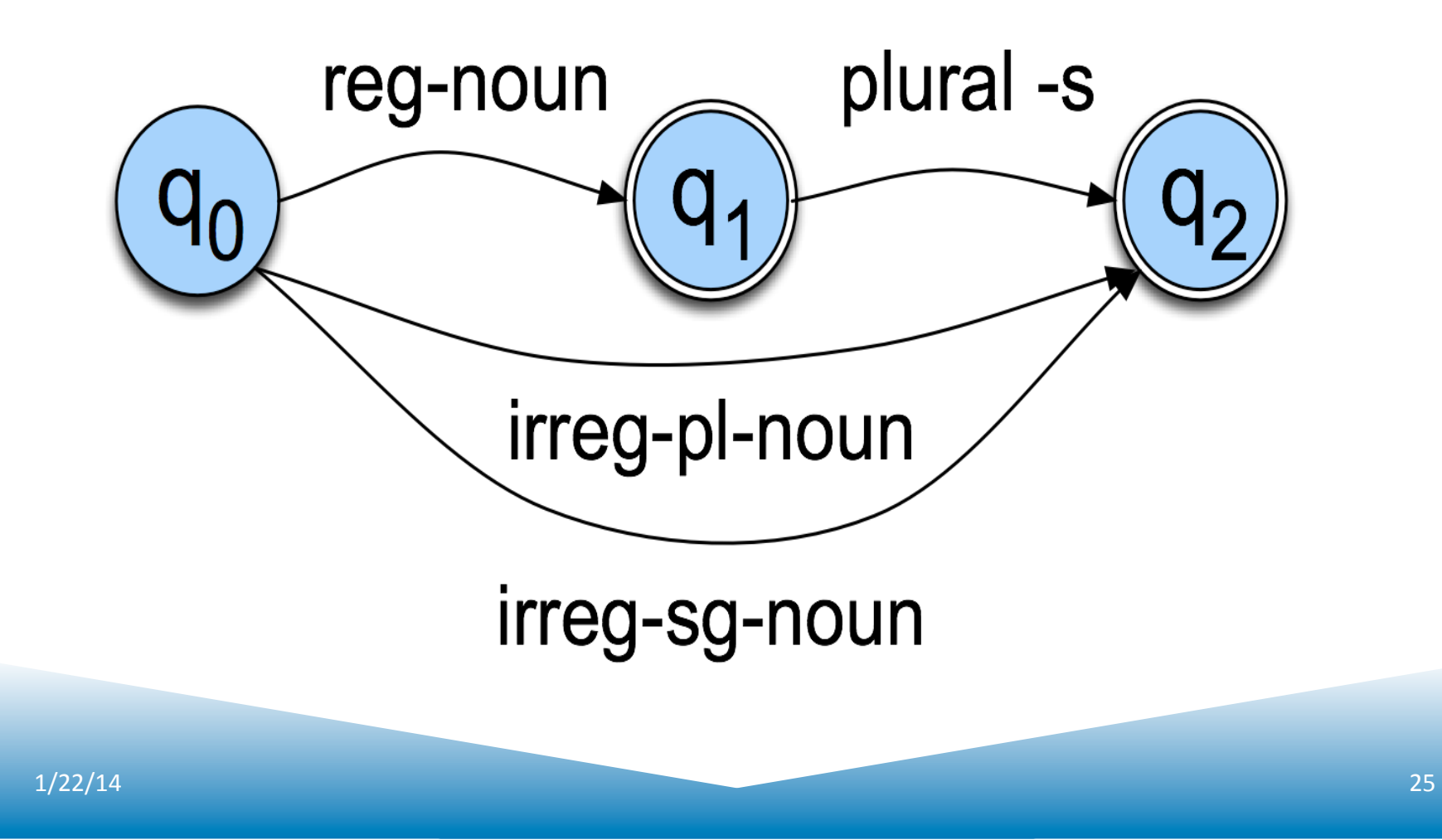

## Now Plug in the Words

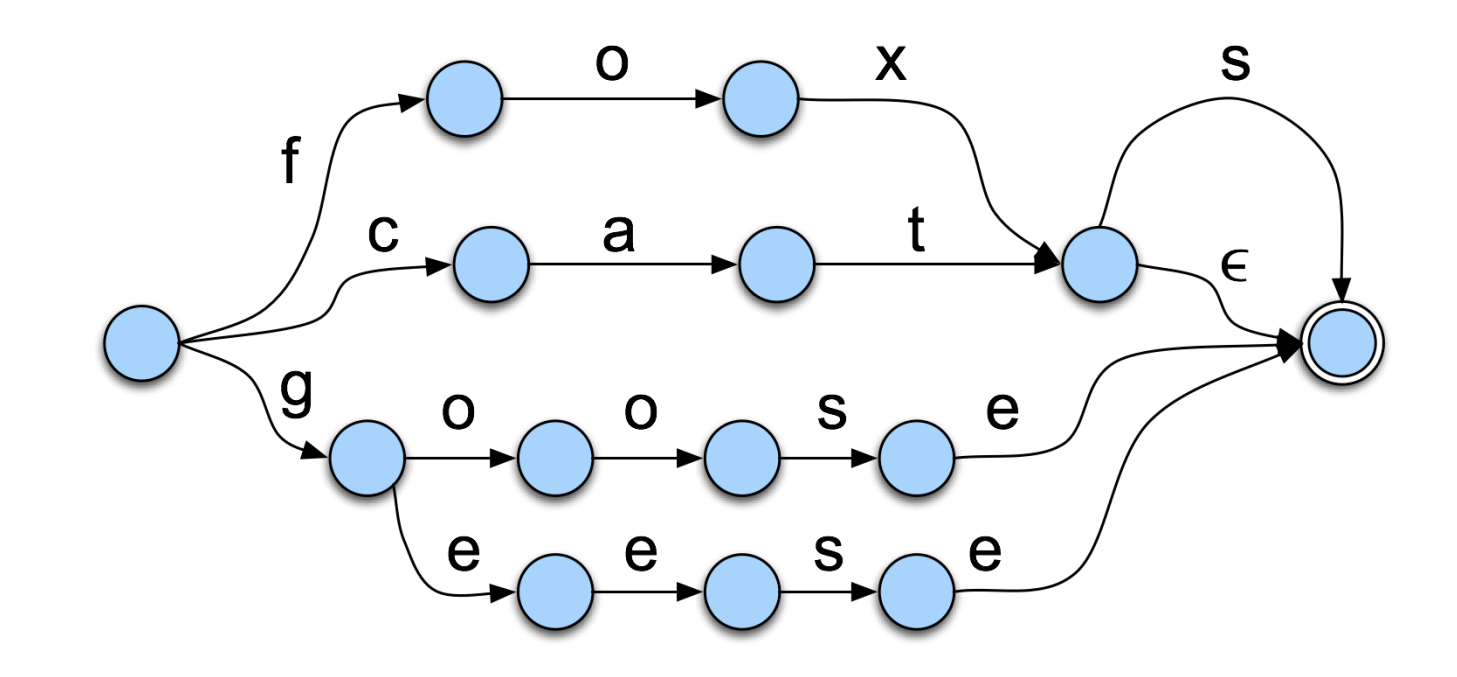

 $1/22/14$  26

#### Derivational Rules

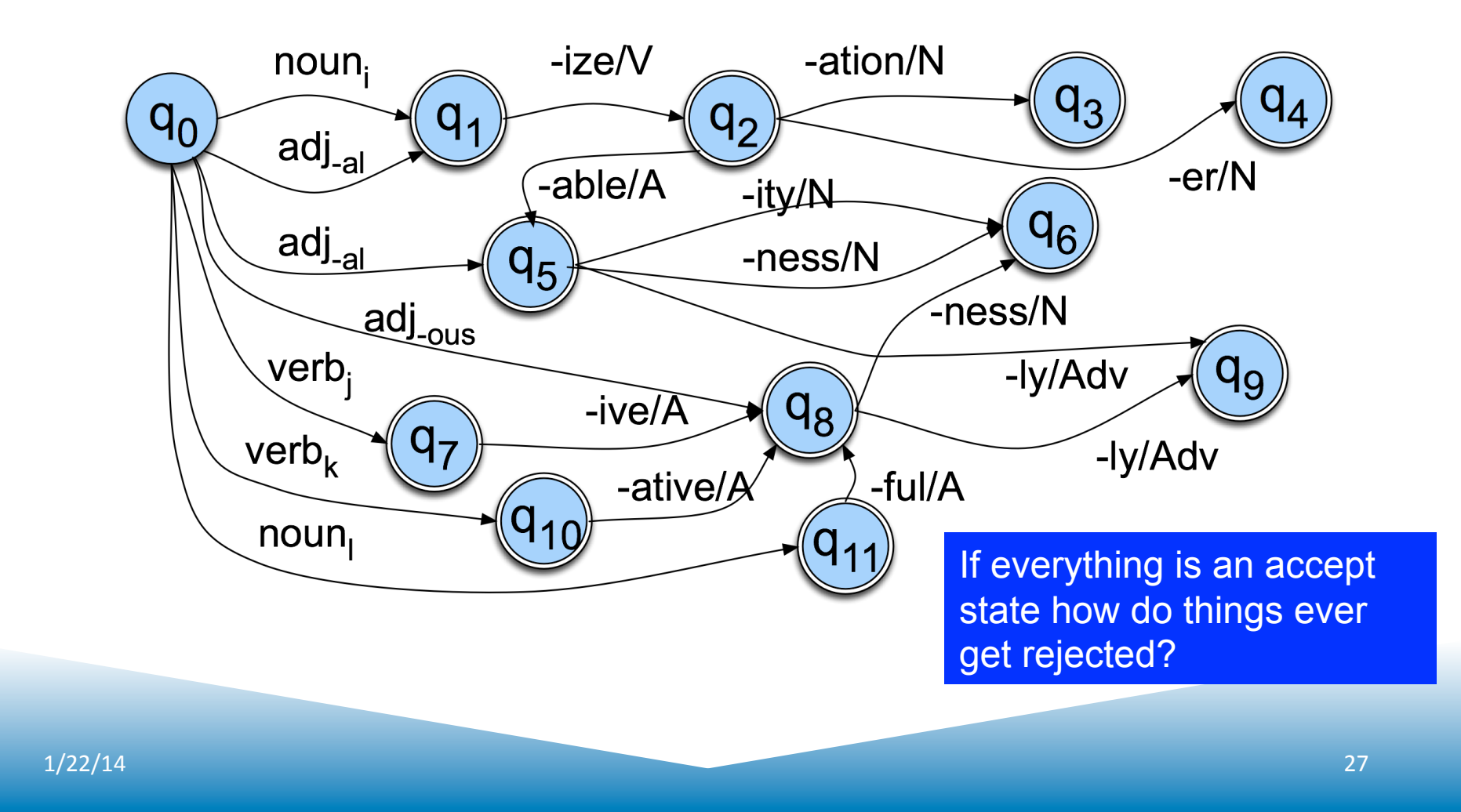

#### Parsing/Generation vs. Recognition

- We can now run strings through these machines to recognize strings in the language
- But recognition is usually not quite what we need
	- $-$  Often if we find some string in the language we might like to assign a structure to it (parsing)
	- $-$  Or we might have some structure and we want to produce a surface form for it (production/generation)
- Example
	- $-$  From "cats" to "cat  $+N + PL$ "

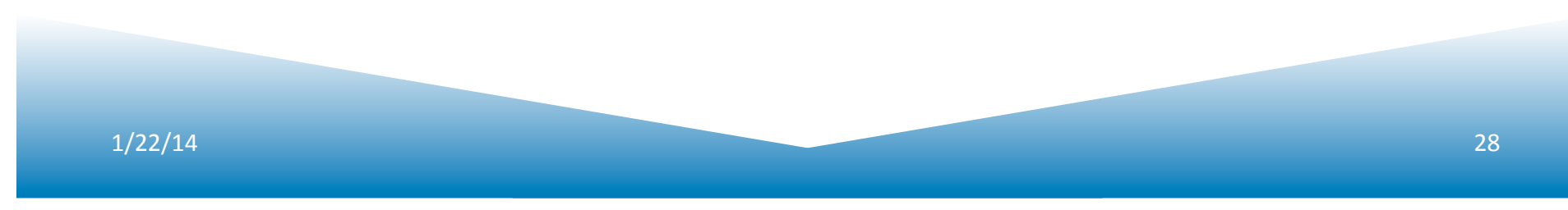

#### **Finite State Transducers**

- The simple story
	- Add another tape
	- $-$  Add extra symbols to the transitions
	- $-$  On one tape we read "cats", on the other we write " $cat +N +PL"$

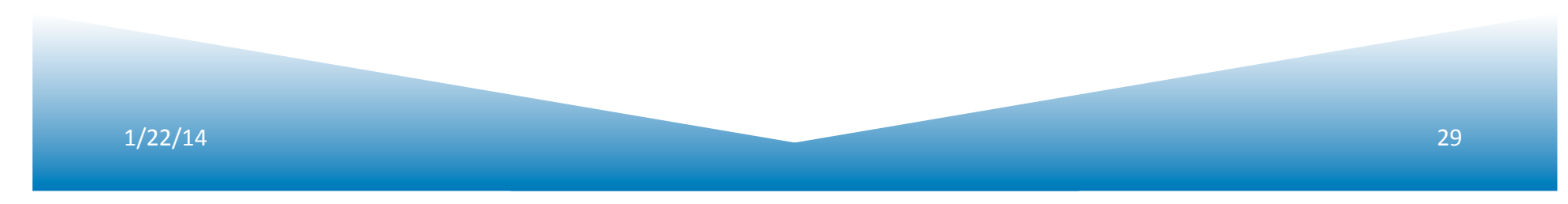

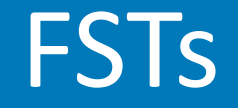

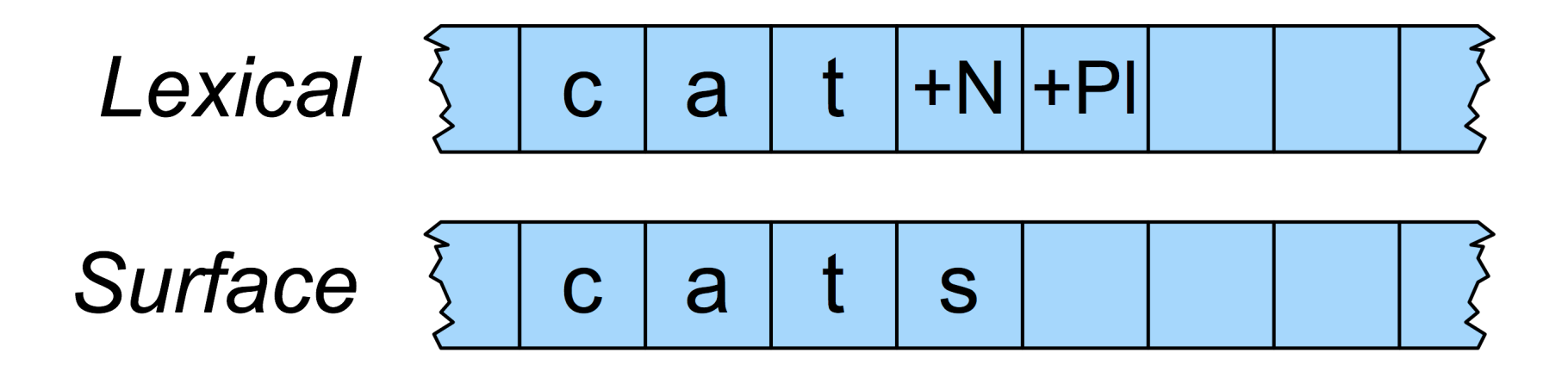

# Applications

- The kind of parsing we're talking about is normally called morphological analysis
- It can either be
	- An important stand-alone component of many applications (spelling correction, information retrieval)
	- Or simply a link in a chain of further linguistic analysis

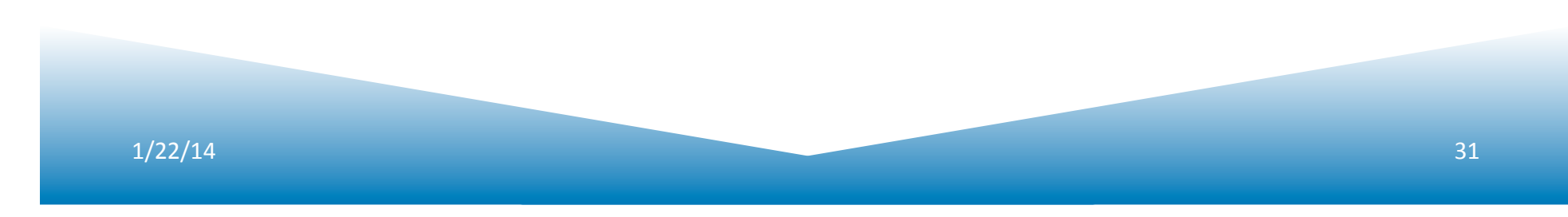

## The Details

- Of course, its not as easy as
	- $"cat +N +PL" \le -> "cats"$
- As we saw earlier there are geese, mice and oxen
- But there are also a whole host of spelling/ pronunciation changes that go along with inflectional changes
	- Cats vs Dogs
	- Fox and Foxes

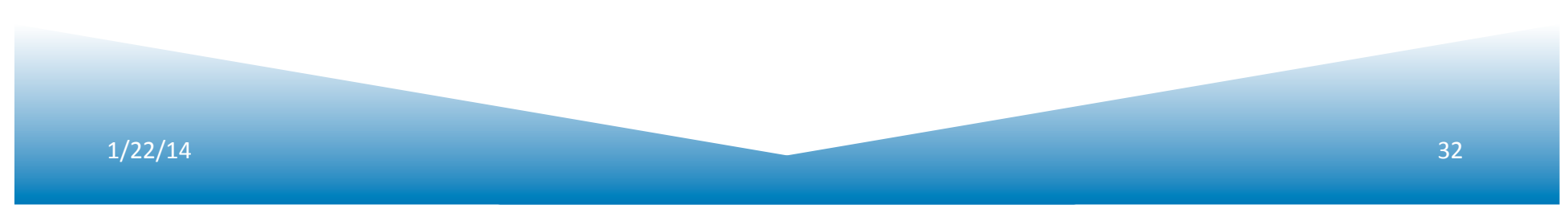

## Multi-Tape Machines

- To deal with these complications, we will add more tapes and use the output of one tape machine as the input to the next
- So to handle irregular spelling changes we'll add intermediate tapes with intermediate symbols

# Multi-Level Tape Machines

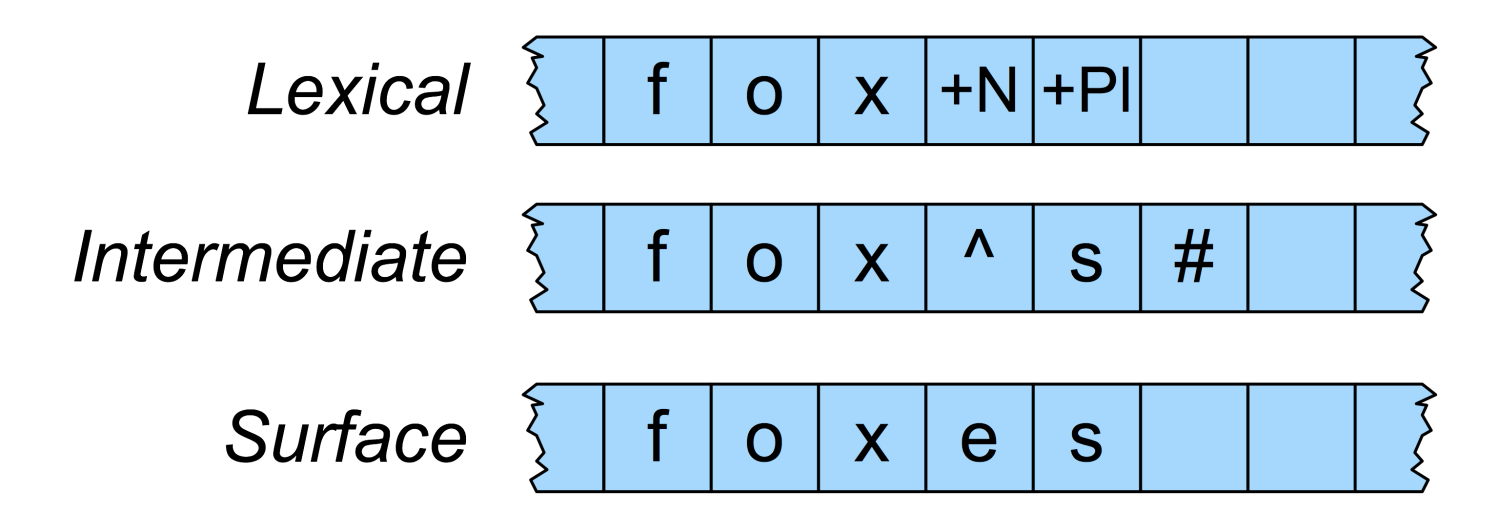

• We use one machine to transduce between the lexical and the intermediate level, and another to handle the spelling changes to the surface tape

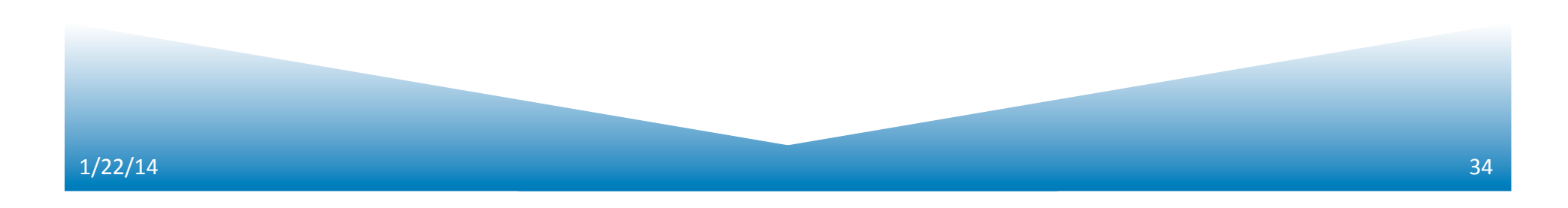

#### Lexical to Intermediate Level

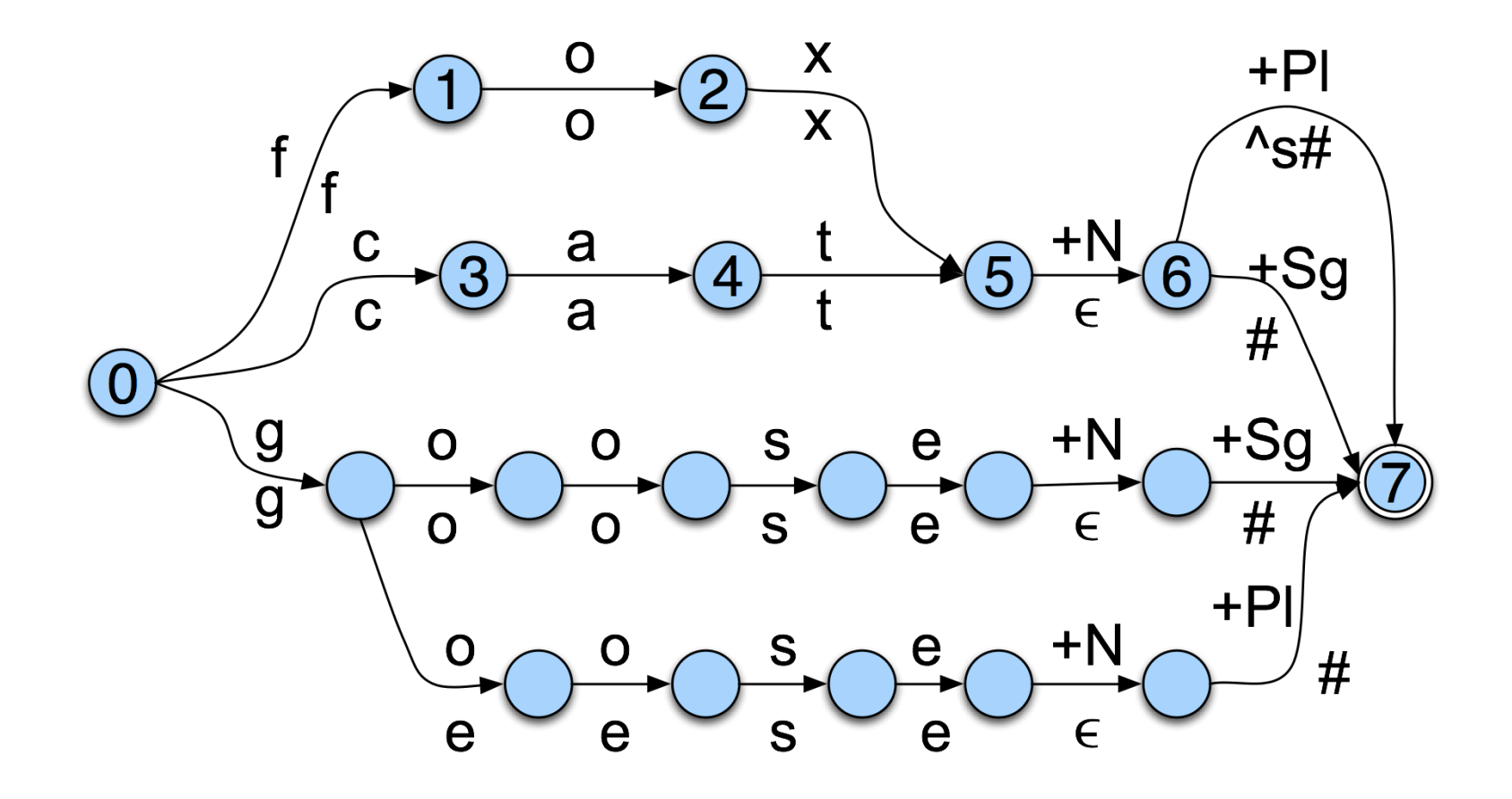

## Intermediate to Surface

• The add an "e" rule as in  $f$ ox $\alpha$ s# <-> foxes#

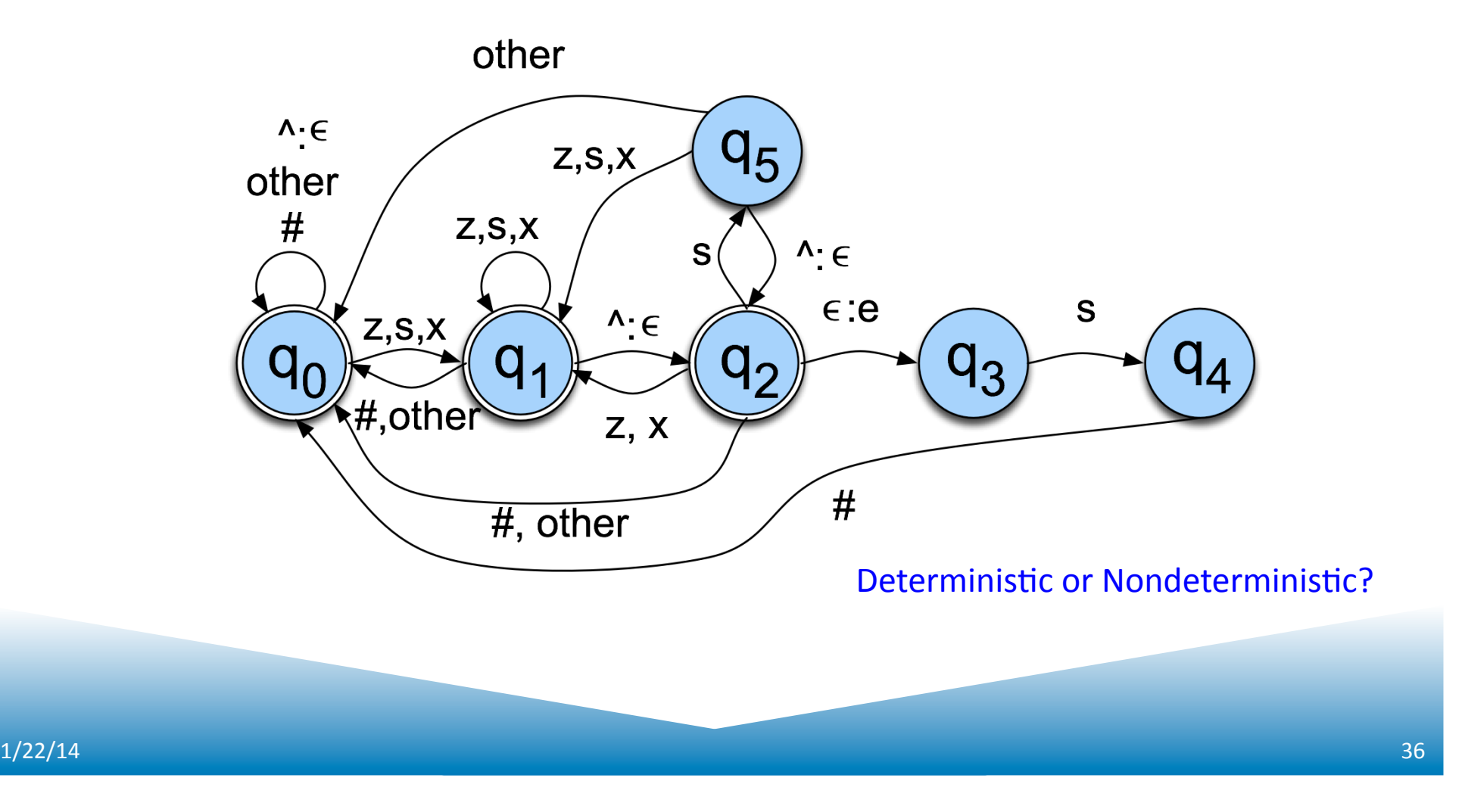

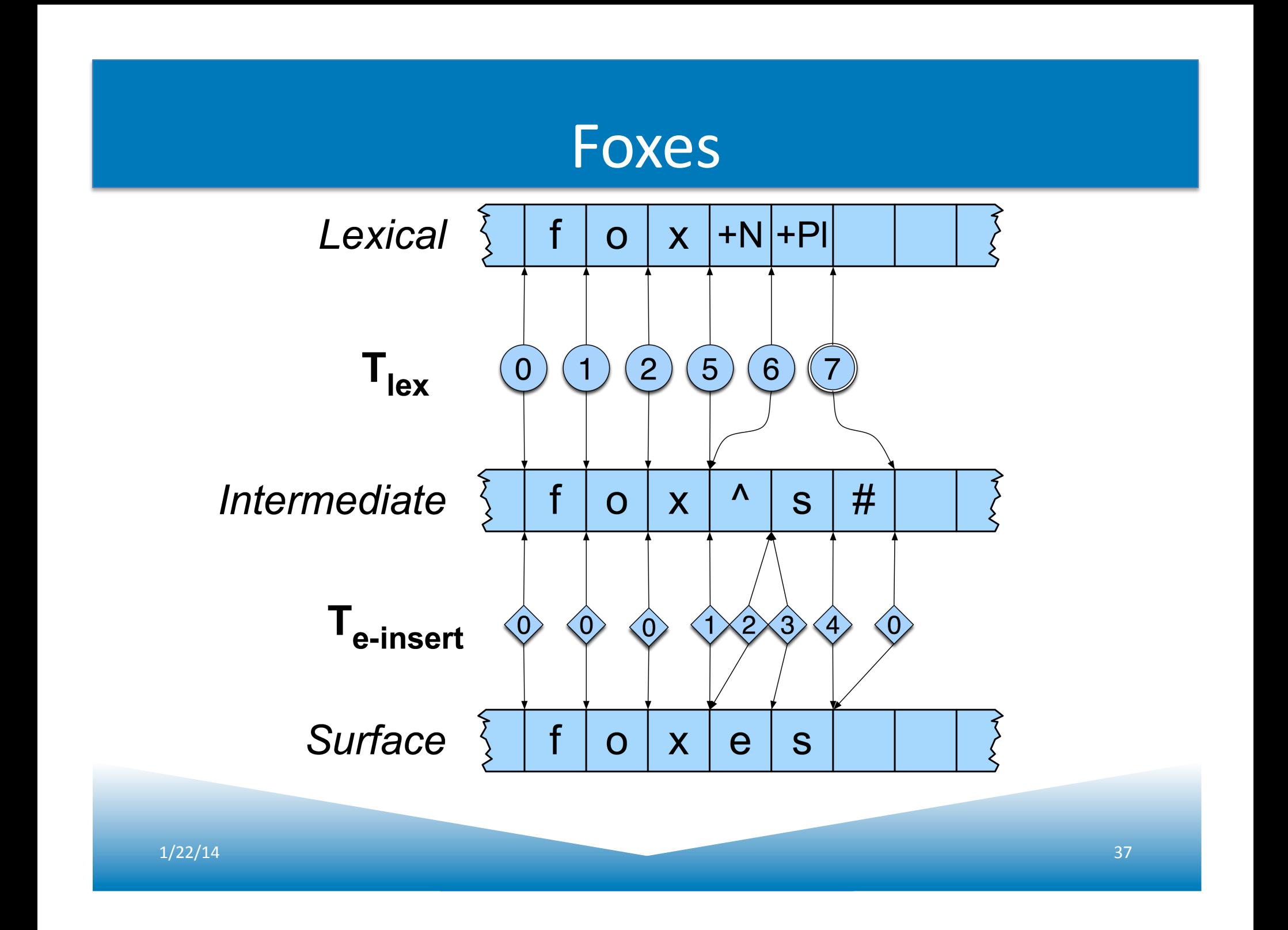

## **Cascades**

- This is an architecture that we'll see again and again
	- Overall processing is divided up into distinct rewrite steps
	- The output of one layer serves as the input to the next
	- The intermediate tapes may or may not wind up being useful in their own right

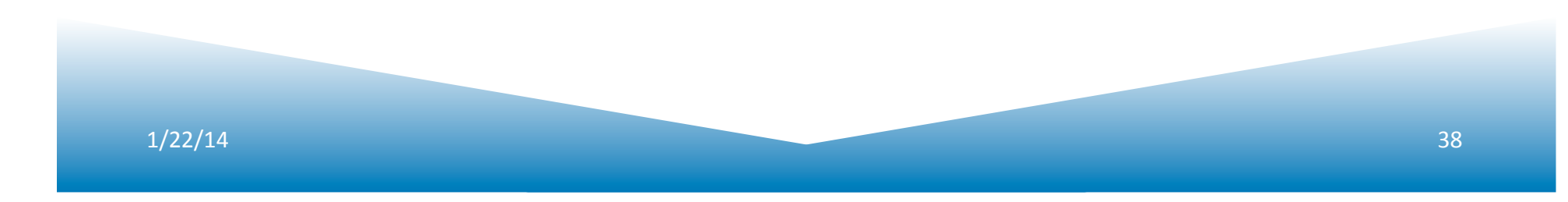

#### More about Words

- Tokenization: Can't just take words for granted
	- $-$  Finding the words
	- Sentence segmentation
	- Word segmentation
- Spell check and Edit Distance

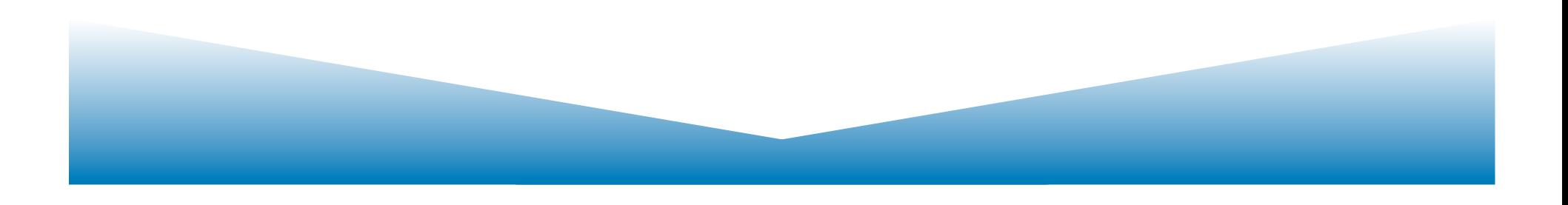

## Tokenization

- Segmenting words and sentences in running text
- Why not just periods and white-space?
	- $-$  Mr. Sherwood said reaction to Sea Containers' proposal has been "very positive." In New York Stock Exchange composite trading yesterday, Sea Containers closed at \$62.625, up 62.5 cents.
	- $-$  "I said, 'what're you? Crazy?' " said Sadowsky. "I can't afford to do that."
- Words like: cents. said, positive." Crazy?

#### One can't segment on punctuation alone

#### • Word-internal punctuation

- $-$  m.p.h
- $-$  Ph.D.
- $-$  AT&T
- $-01/02/06$
- Google.com
- 555,500.50
- Expanding clitics
	- $-$  What're -> what are
	- $-$  I'm  $\rightarrow$  I am
- Multi-token words
	- New York
	- Rock 'n' roll

## Sentence Segmentation

- !, ? relatively unambiguous
- Period "." is quite ambiguous
	- Sentence boundary
	- $-$  Abbreviations like Inc. or Dr.
- General idea:
	- Build a binary classifier:
		- Looks at a "."
		- Decides EndOfSentence/NotEOS
		- Could be hand-written rules, or machine-learning

## Word Segmentation in Chinese

- Some languages don't have spaces
	- $-$  Chinese, Japanese, Thai, Khmer
- Chinese:
	- Words composed of characters
	- Characters are generally 1 syllable and 1 morpheme.
	- Average word is 2.4 characters long.
	- $-$  Standard segmentation algorithm:
		- Maximum Matching (also called Greedy)

#### Maximum Matching Word Segmentation

- Given a wordlist of Chinese, and a string.
	- $-1$ ) Start a pointer at the beginning of the string
	- $-$  2) Find the longest word in dictionary that matches the string starting at pointer
	- $-$  3) Move the pointer over the word in string
	- $-$  4) Go to 2
- How about speech recognition?

# English example (Palmer 00)

- the table down there
- thetabledownthere Theta bled own there
- Works astonishingly well in Chinese
- Far better than this English example suggests
- Modern algorithms better still: probabilistic segmentation

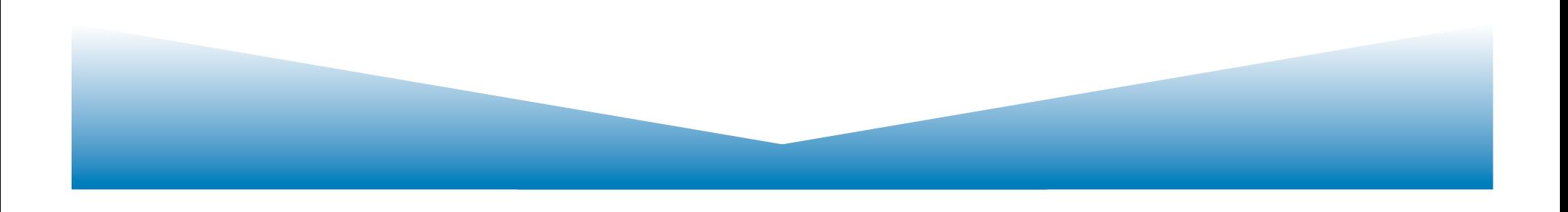

# Spell-checking and Edit Distance

- Non-word error detection:
	- detecting "graffe"
- Non-word error correction:
	- $-$  figuring out that "graffe" should be "giraffe"
- Context-dependent error detection and correction:
	- $-$  Figuring out that "war and piece" should be peace

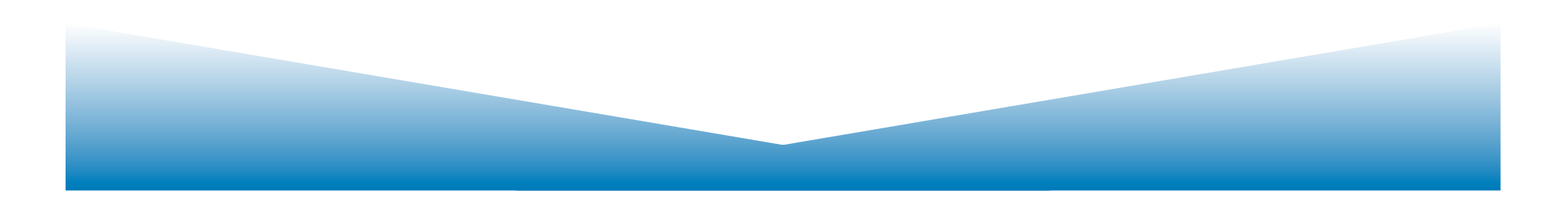

#### Non-word error detection

- Any word not in a dictionary
- Assume it's a spelling error
- Need a big dictionary!
- What to use?
	- FST dictionary!!
		- But what issues did we raise with earlier?
		- Can we use it for all kinds of morphology?

#### Isolated word error correction

- How do I fix "graffe"?
	- $-$  Search through all words:
		- graf
		- $-$  craft
		- grail
		- giraffe
	- $-$  Pick the one that's closest to graffe
	- What does "closest" mean?
	- We need a distance metric.
	- $-$  The simplest one: edit distance.
		- (More sophisticated probabilistic ones: noisy channel)

## **Edit Distance**

- The minimum edit distance between two strings
- Is the minimum number of editing operations
	- $-$  Insertion
	- $-$  Deletion
	- $-$  Substitution
- Needed to transform one into the other

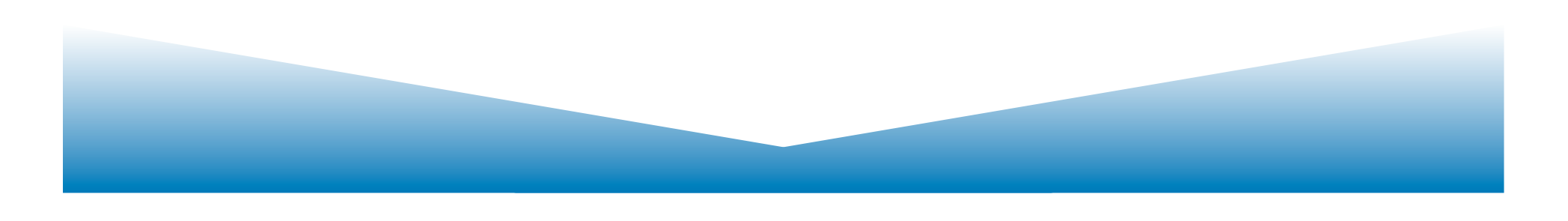

#### Minimum Edit Distance

#### I N T E \* N T I O N

#### \* E X E C U T I O N **d s s i s**

- If each operation has cost of 1
- Distance between these is 5
- If substitutions cost 2 (Levenshtein)
- Distance between these is 8

#### How to come up with the minimum?

- Try all possibilities
- I N T E N T I O N

 E X E C U T I O N **d d d d d d d d d i i i i i i i i i = 18** 

- I N T E N T I O N
- E X E C U T I O N
- **s s s s s = 10**

#### Distance Matrix Computation

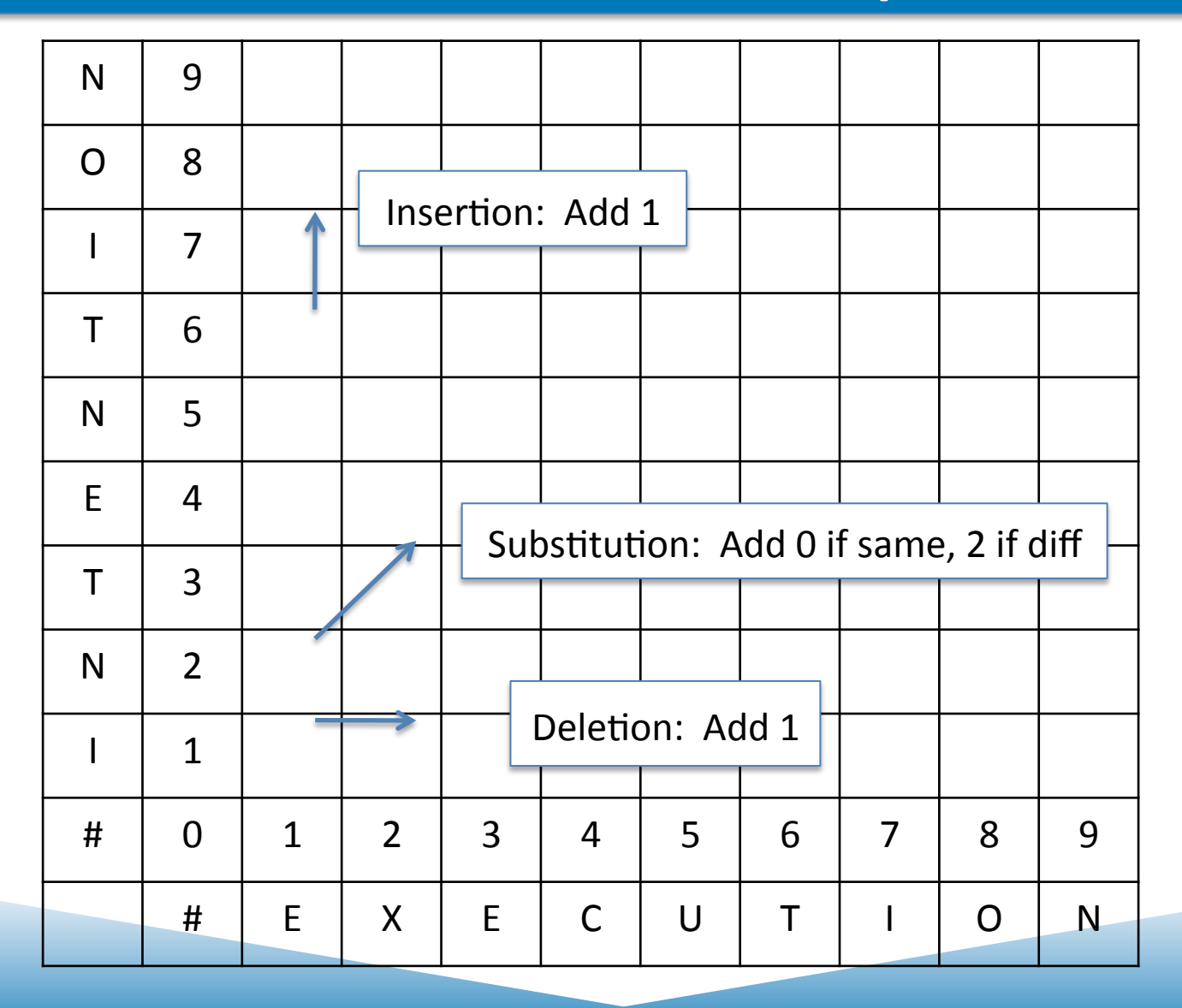

#### Distance Matrix

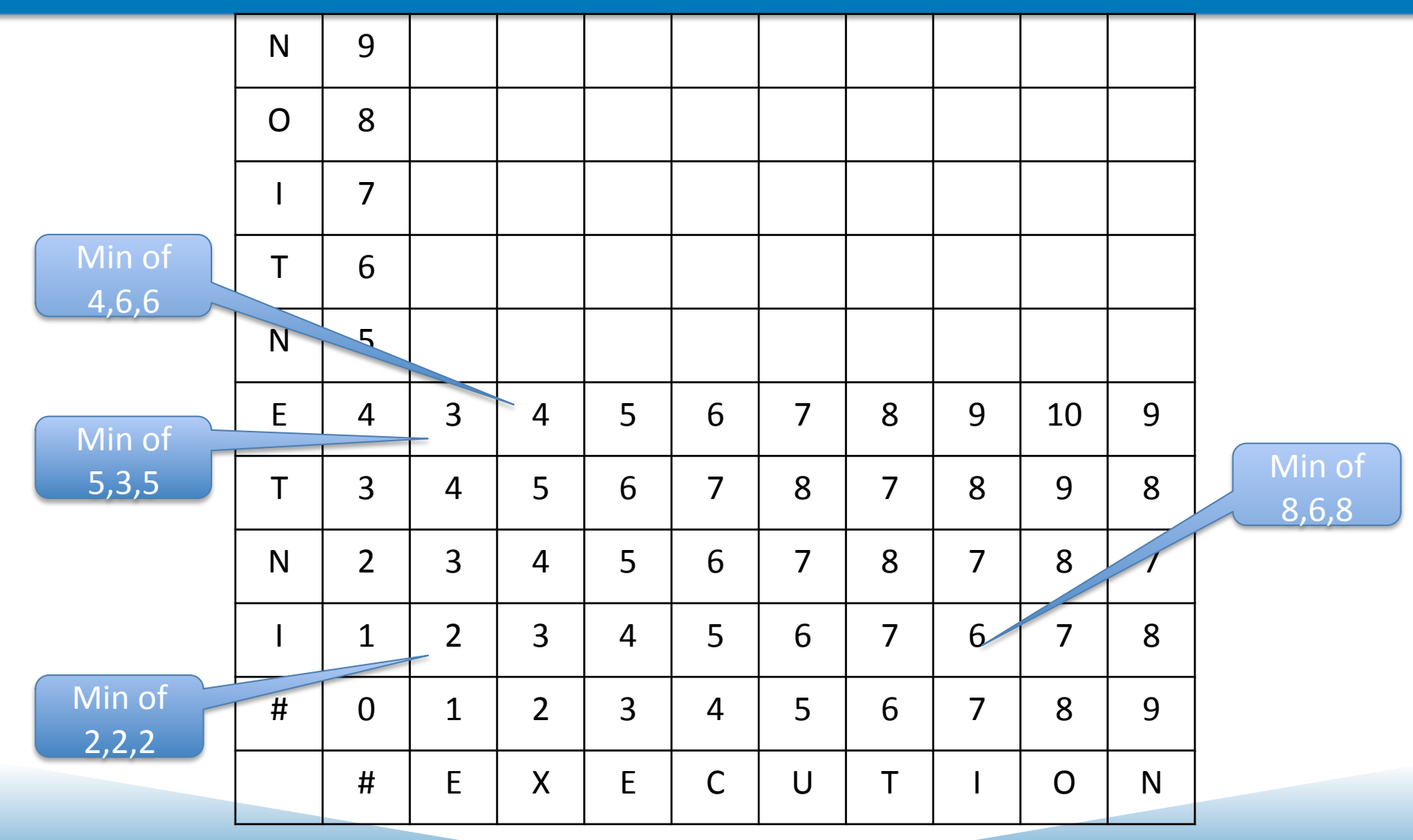

## Distance Matrix

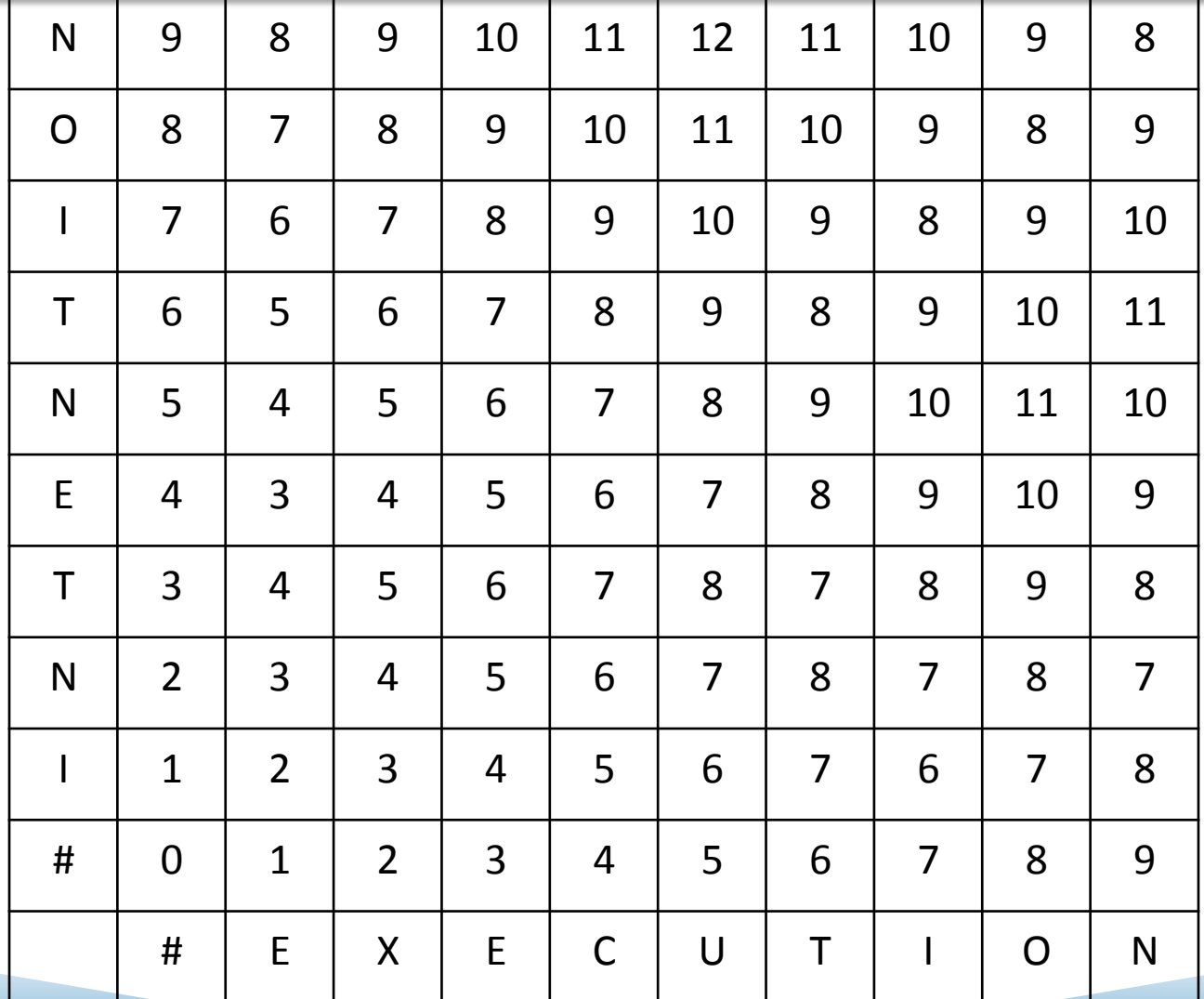

## Distance Matrix with shortest path

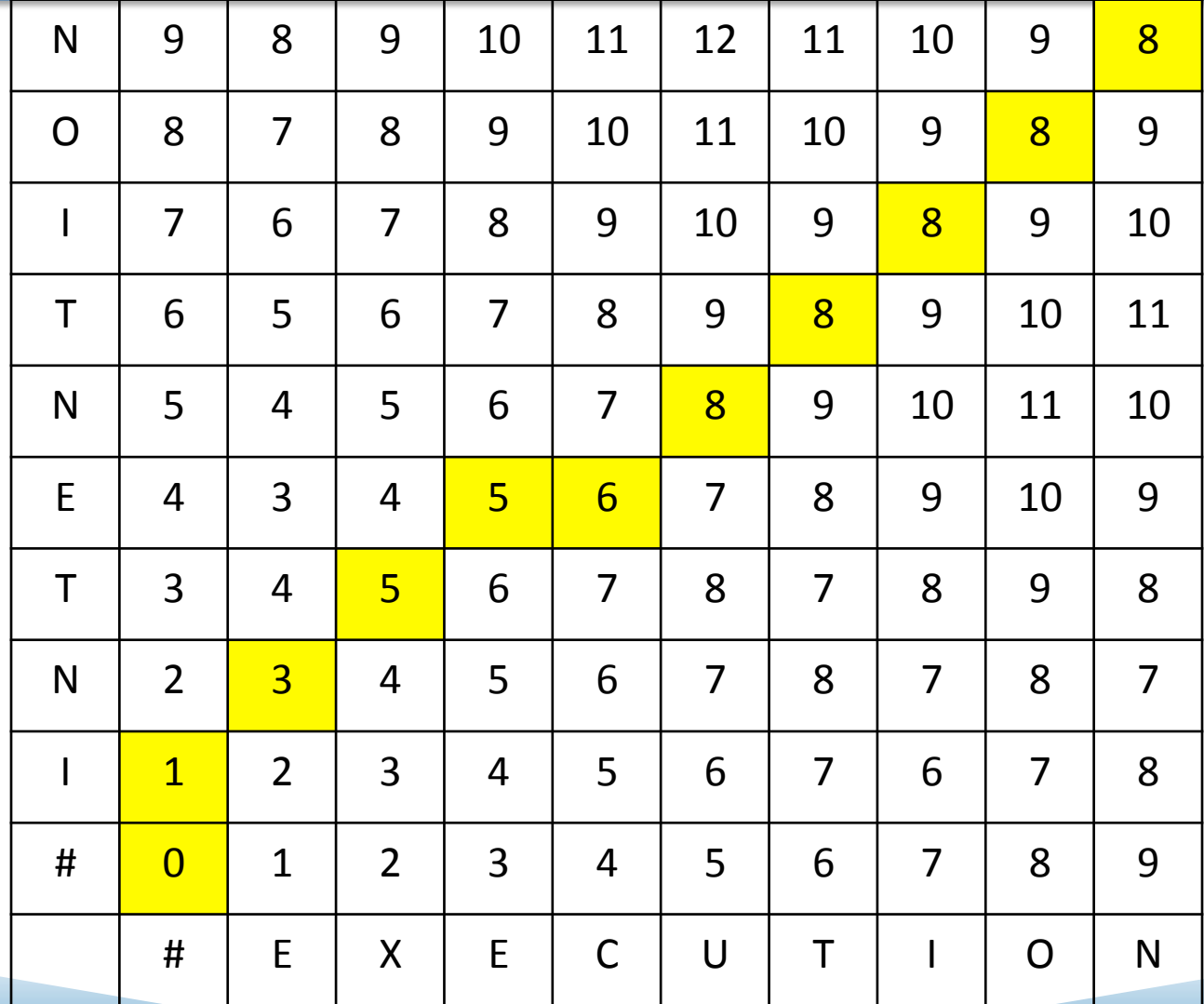

## Another example

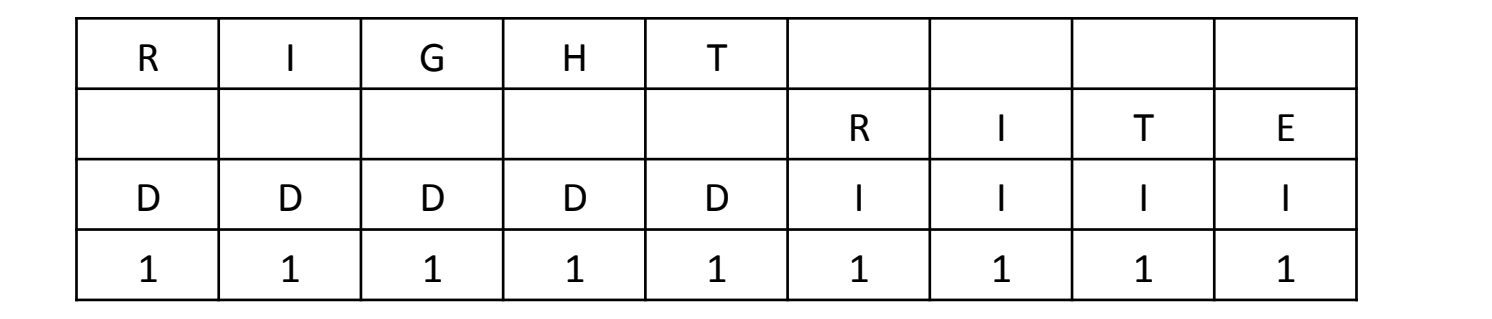

**Edit Distance** 

9 

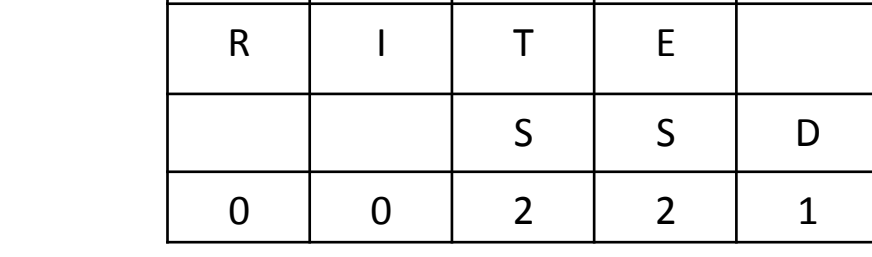

R | I | G | H | T

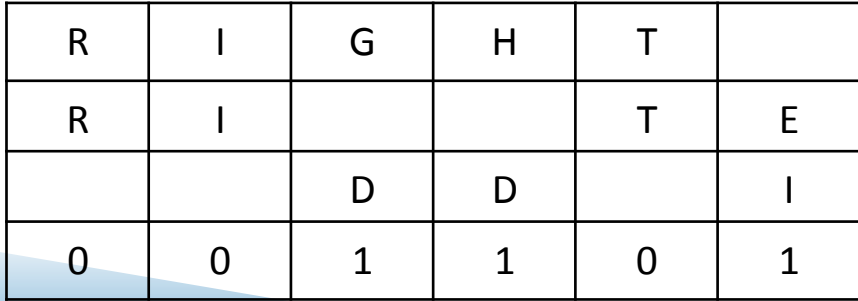

5 

3 

## Minimum Edit Distance Algorithm

- Create Matrix
- Initialize  $1$  length in LH column and bottom row
- For each cell
	- $-$  Take the minimum of:
		- Deletion: +1 from left cell
		- Insertion: +1 from cell below
		- Substitution: Diagonal +0 if same +2 if different
	- Keep track of where you came from

# Example

 $T \mid 5$ 

 $H \mid 4$ 

 $G \mid 3$ 

R | 1

 $\overline{2}$ 

 $\sharp$  0 0 1 2 3 4

# | R | I | T | E

- Minimum of:
	- $-1+1$  (left right)
	- $-1+1$  (bottom up)
	- 0+0 (diagonal)
- Minimum of:-
	- $-$  0+1 (left right)
	- $-2+1$  (bottom up)
	- $-1+2$  (diagonal)

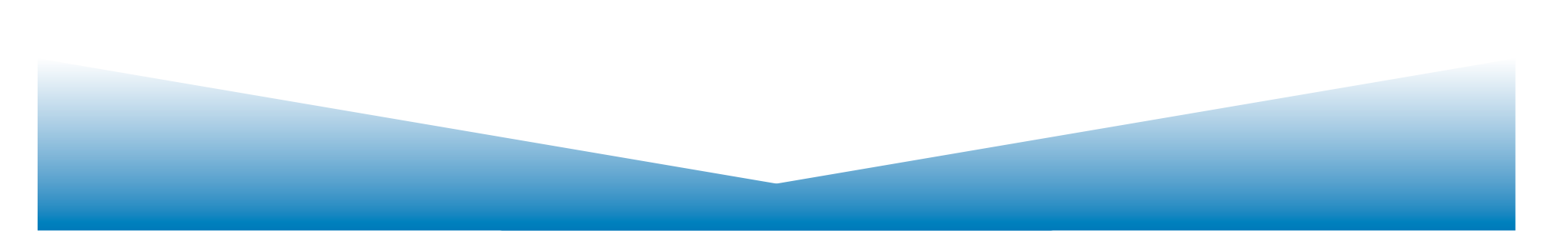

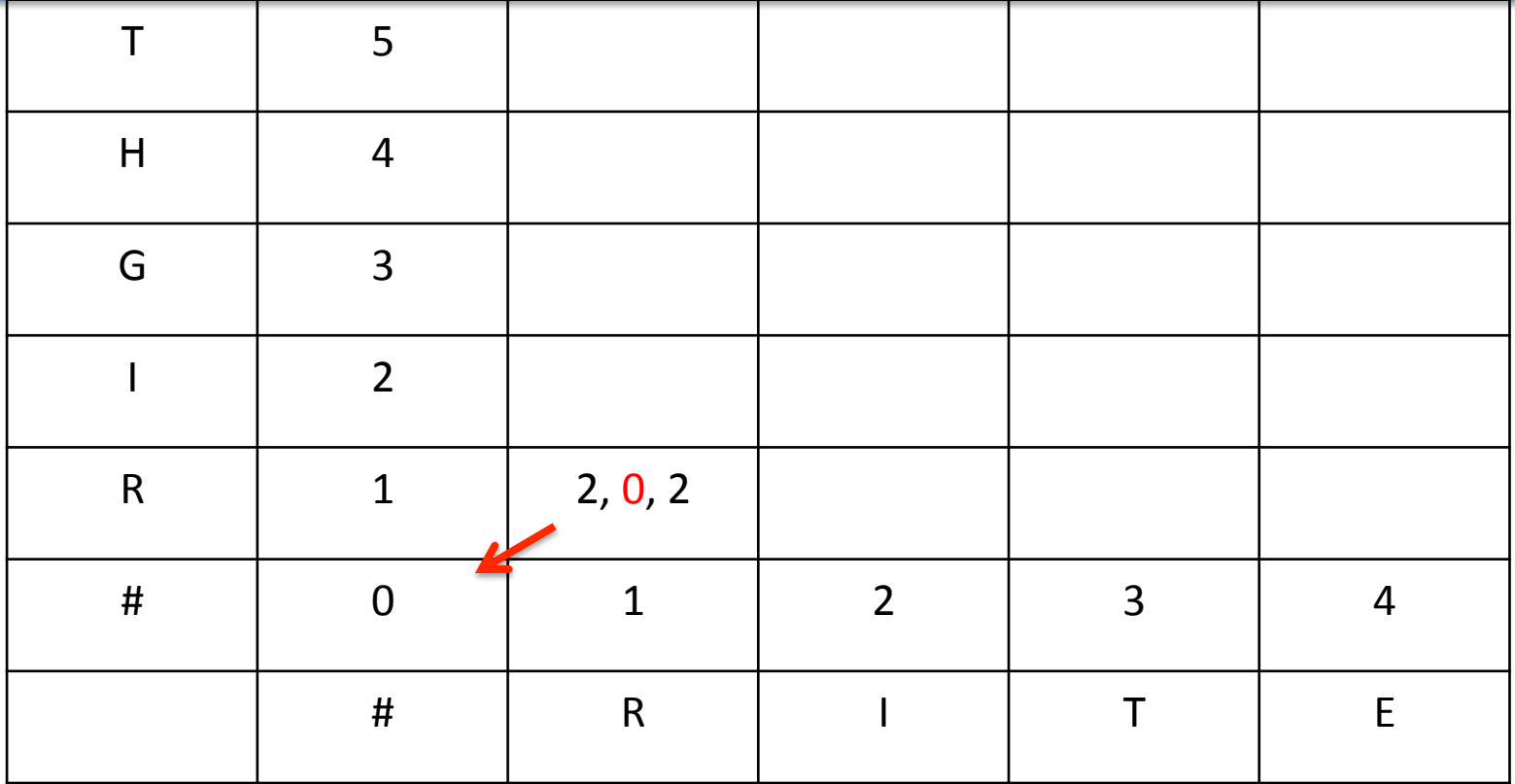

In each box X, Y, Z values are

- $X:$  From left: Insert-add one from left box
- Y: Diagonal, Compare-0 if same, 2 if different
- Z: From below: Delete-add one from lower box

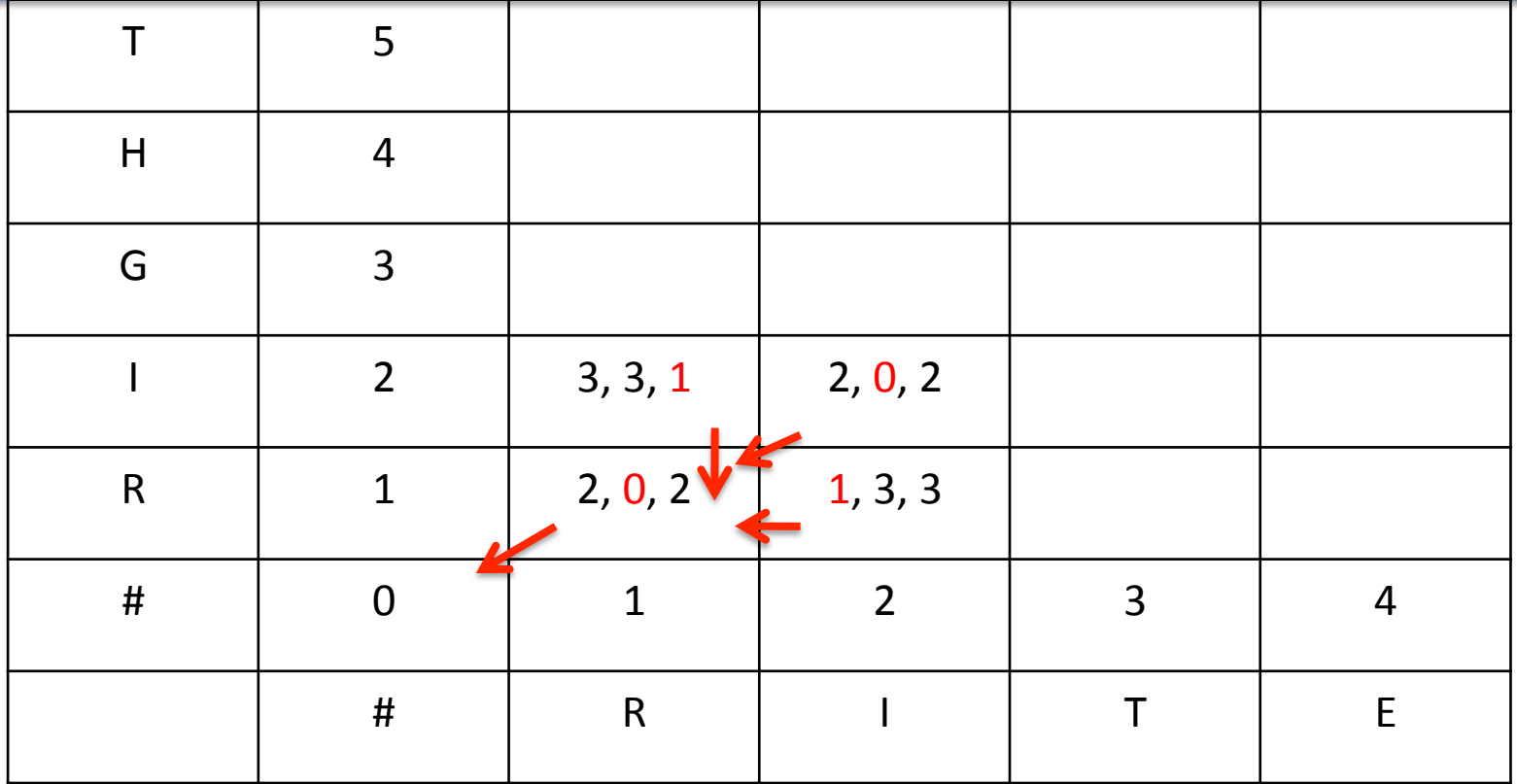

In each box X, Y, Z values are

- $X:$  From left: Insert-add one from left box
- Y: Diagonal, Compare-0 if same, 2 if different
- Z: From below: Delete-add one from lower box

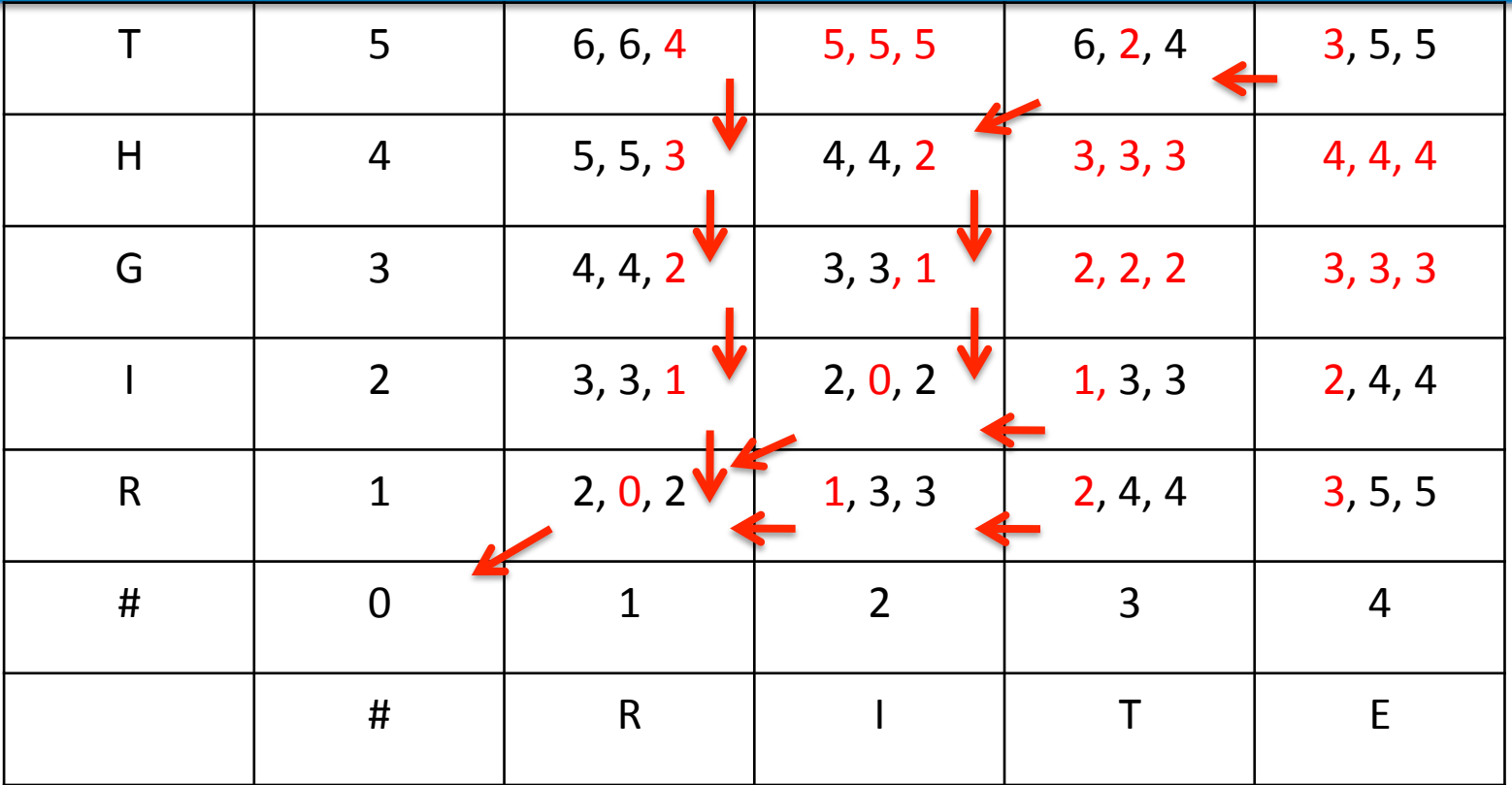

In each box X, Y, Z values are

- $X:$  From left: Insert-add one from left box
- Y: Diagonal, Compare-0 if same, 2 if different
- Z: From below: Delete-add one from lower box

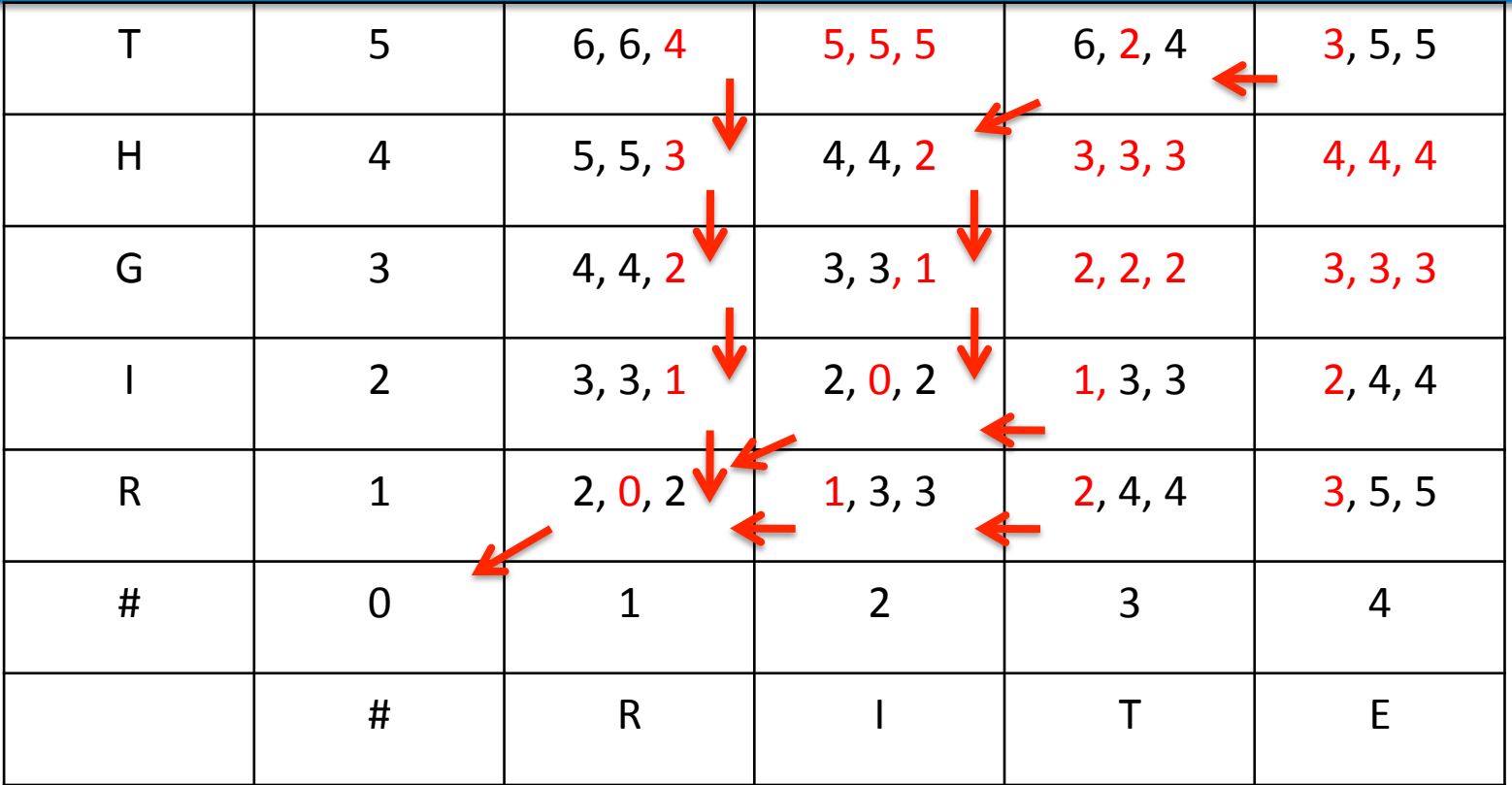

In each box X, Y, Z values are

- $X:$  From left: Insert-add one from left box
- Y: Diagonal, Compare-0 if same, 2 if different
- Z: From below: Delete-add one from lower box

### Summary

- Minimum Edit Distance
- A "dynamic programming" algorithm
- We will see a probabilistic version of this called "Viterbi"

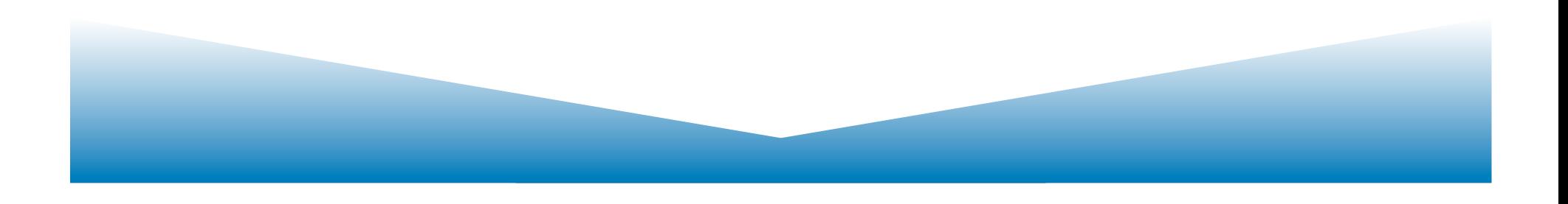